MusicCut Crack [Mac/Win] Latest

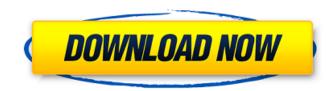

# MusicCut Crack [Win/Mac] [Latest]

The program can import music from any location, including CD, audio CD, MP3 and WAV files. Additionally, MusicCut is able to export music to MP3, WMA, WAV or AMR. You can split the media file by time, size, track number or loop mode. MusicCut is able to export part of a song as an individual MP3, WMA or WAV file. Because MusicCut is based on Winamp codecs, the resulting file sounds good. After splitting, you can adjust playback and synchronize audio or video to another audio file or video file. In addition, MusicCut supports a wide range of formats: MP3, WMA, WAV, AMR. It can convert between audio and video formats. MusicCut supports a wide range of formats. MusicCut allows you to export a part of a song to MP3, WMA, WAV and AMR formats. The program only lets you export a part of a song if the music files are stored on the same partition. It is possible to automatically save the output file, when the conversion process is finished. It is possible to select a random part of a song by pressing the Preview button. When the part is selected, the program outputs to the selected location. MusicCut has a simple interface that won't distract you from the work. MusicCut has a simple interface. MusicCut is simple and easy to use. MusicCut allows you to split songs by time, size or loop mode. MusicCut allows you to split songs into equal parts. You can change the tempo of MP3 and WMA files by drag and drop in MusicCut. MusicCut allows you to split songs into equal parts. MusicCut allows you to change the tempo of MP3 and WMA files. MusicCut is simple to use. MusicCut has a simple interface. MusicCut allows you to split a song. You can set the output format and the output directory of selected tracks. MusicCut allows you to easily edit and rearrange time in a song. You can find audio by letter and number. To define where an audio file is, you need to use the following steps: 1- Go to the MusicCut\Expert folder. 2- Type the file you want to open. 3-Click the Open button. 4- On the File tab, select the option to

### MusicCut Crack+ Product Key Full

Basilisk is a Windows utility that allows you to convert WAV files to MP3, MP2 (DirectSound) and OGG format, all the way to the HD format (MP3 is the default). Basilisk also supports the conversion of WMV and ASF files to MP3. The utility supports UPnP protocols and offers a MP3 conversion history. Basilisk was awarded the 2010 MSDN Editor's Choice Award for ease of use and functionality. Basilisk Description: MP3 Stream Splitter is a freeware program that lets you split MP3 streams into different files. It is no rocket science to use this software. You just have to drag and drop files and use the buttons on the software. This program is a great tool to split files with a specific size or split a large files into parts with specific size. It also features a conversion history allowing you to compare different results obtained. The software offers instant results, but also does not require any errors, because its conversion speed is very good. In addition, it does not freeze the computer or crash. MP3 Stream Splitter is a very intuitive and easy-to-use program. We recommend it as a good tool for beginners. MP3 Stream Splitter Description: Music Converter is an easy-to-use program designed to help you split media files of various formats (MP3, OGG, WMA, WAV, AVI). So, you can play, pause and stop tracks, as well as mark the start and end time by using two buttons. Plus, you can play the selection and save parts in the MP3, OGG, WMA, WAV or AMR format. The interface of the application is plain and intuitive. You can import media files via the file browser only, since the "drag and drop" method is not supported (and neither is batch processing). So, you can play, pause and stop tracks, as well as mark the start and end time by using two buttons. Plus, you can play the selection and save parts in the MP3, OGG, WMA, WAV or AMR format. In addition, you can enable MusicConverter to randomly select a part of the song, open the output directory once the task is finished and to play a sound reminder after output. MusicConverter has a pretty simple interface. You just have to drag and drop 6a5afdab4c

### MusicCut Crack With Registration Code Free Download

This is an application you can use to convert a piece of media you want to convert into a separate file. You can use the application to change audio or video media file format and settings. It provides the ability to combine multiple files together into one. This application is a standalone application. You can use this app on any PC. You can also watch the local videos and audio files on your computer, laptop, tablet, netbook, smart phones and mobile phones. You can use this app to transfer a video and audio file to the mobile device and put the media file in any other folder. You can convert each file individually if you want to or convert multiple audio or video files at once. You can split or combine different files or folders and change the settings, such as compression levels. You can also record the audio or video or both, so that you can record the computer's volume level for the audio and video. You can also convert the video and audio file to the MP3 format easily and quickly. You can also use this application to optimize the videos and audio files. This tool is best used to convert media files to various file formats, including MP3, WMA, WAV, AVI, MOV, AVI, MP4, MPEG, M4A, M4P, FLAC, MP3, AAC, 3GP, 3GP2, 3GPP, AMR, AC3, AC4, OGG, RIFF, MP4 and other formats. You can also convert a way audio file to the MP3 format, and you can also convert a way file to the MP3 format. You can also use the application to convert MP4 files to the MP3 format. You can convert a wma, way, avi, mov file to another format. The application helps you convert the wma, way, avi, mov file to any other format. You can also split a file or folder by location, time and size or you can combine different files or folders into one file. You can convert an avi file or any other media file to any other format. The application is a very easy-to-use application that is best used by individuals who don't want to spend much time or effort to convert the media file formats. You can also use this software to convert DVD files to other formats. The application is best used to convert a movie file to any format. You can also convert an audio file to any format. You

#### What's New in the MusicCut?

The Palm OS music player is an award-winning, cross platform music player. It can play virtually any type of music - mp3, ogg, wma, itc, aif, aiff, asf, flac, way, wma, itc, snd, au, mid, midi. The Palm OS music player is fully multithreaded and supports seamless playback, track selection, Jump to track, and the ability to play music from an FTP site, playlists and the user's music collection. The VB Music Player is an award-winning, cross platform music player. It plays virtually any type of music - mp3, wma, wav, ogg, itc, aif, aiff, asf, flac, wma, itc, snd, au, mid, midi. Its interface is visual basic (VB) based. The design and features of the software have been handcrafted by an ex-Microsoft Visual Basic programmer and music fanatic to make the player as flexible as possible. Features include visual themes, themes and skins, the ability to play music from an FTP site, playlists and the user's music collection, as well as transport functions and other features to make the player as flexible as possible. The VB music player also has its own'song list' and an undo function with a history of previous steps. The music player has been extensively beta tested on Palm, Pocket PC and other handhelds since March 1999. The MP3 File Wizard allows you to search your entire hard disk for MP3 music and converts your music to MP3 format. It extracts music from the CDs you rip from your favorite music CD's and automatically tags the music. Once the music is saved as an MP3, the MP3 File Wizard automatically adds metadata such as the artist, album, length, genre, picture, and more! MusicLoop is a powerful song listening and looping software. No matter you are using a phone, PDA, or a laptop, all of them are able to listen to your favorite music via MusicLoop. It can play over 30 types of music files such as MP3, WMA, OGG, AAC, AAC+, FLAC, MOD, MID, IMY etc. But the most important feature that makes MusicLoop different from other MP3 programs is that it includes an Automatic Song Identification and Smart Music Importing. Its automatic song identification system can identify the music you

## System Requirements For MusicCut:

Minimum: OS: Microsoft Windows 7 or newer (64-bit) Processor: Intel Core i5-2400S / AMD Phenom II X4-945 Processor Memory: 8 GB RAM Graphics: NVIDIA GTX 460 / AMD HD Radeon HD 4870 or newer DirectX: Version 11.0 Network: Broadband Internet connection Storage: 5 GB available space Recommended: OS: Microsoft Windows 10 Processor: Intel Core i5-4570 / AMD FX-

https://tvlms.com/wp-content/uploads/2022/06/PrepWikiRef Crack Free Download MacWin 2022.pdf https://wakelet.com/wake/PDeNAGKKrbAHWQRILhLhi

https://gretchenscannon.com/2022/06/08/droptocd-datacd-dvd-3-26-crack-free/

https://sltechraq.com/uninstallability-free-for-windows/

https://bryophyteportal.org/frullania/checklists/checklist.php?clid=14238

http://fixforpc.ru/smart-id-pro-crack-keygen-free-download-for-pc/

https://www.lynnlevinephotography.com/byte-converter-crack-full-version-april-2022/

https://myrealex.com/upload/files/2022/06/qjrihhGPqYgVkKRUzqaz\_08\_ef7267812389a9a0a28e6e8df8ef6f23\_file.pdf http://wwlovers.store/?p=34783

https://www.dejavekita.com/upload/files/2022/06/5qTF2lr98UZMk4gBmTor\_08\_ef7267812389a9a0a28e6e8df8ef6f23\_file.p\_df